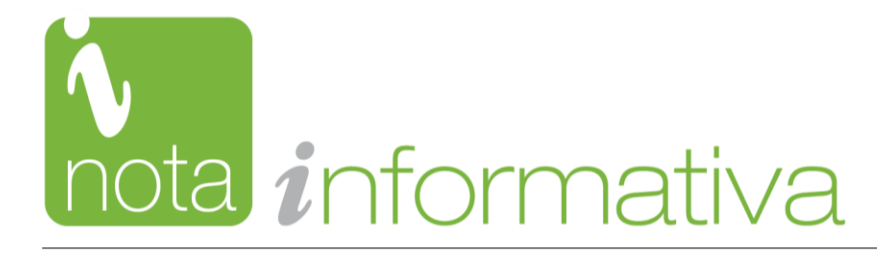

**Istat** 

# **L'ACCESSIBILITÀ DEI COMUNI ALLE PRINCIPALI INFRASTRUTTURE DI TRASPORTO**

**Anno 2022**

## **Note metodologiche**

### **Criteri di selezione delle infrastrutture puntuali**

*Stazioni ferroviarie con servizio passeggeri attivo*

Le stazioni ferroviarie attive in cui i treni effettuano servizio viaggiatori sono in totale 2.075. La fonte dei dati è RFI. Anche in questo caso è opportuna una selezione in base all'importanza relativa delle stazioni stesse.

Considerando che gli spostamenti in aereo e nave sono solo parzialmente legati a ragioni di lavoro e per lo più relativi a tratte non brevi, per omogeneità è stata utilizzata l'informazione sul numero di treni giorno distinti in base alla percorrenza, ossia treni regionali o a lunga percorrenza.

Le stazioni in cui effettuano fermate i treni a lunga percorrenza sono 283, rappresentate nella figura in basso:

**FIGURA 1. STAZIONI FERROVIARIE CON SERVIZIO PASSEGGERI ATTIVO E FERMATE TRENI A LUNGA PERCORRENZA.**  Anno 2022

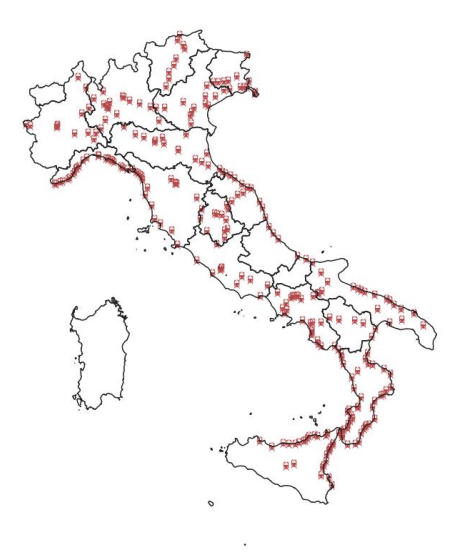

In nove casi, tra cui Napoli Afragola, Bologna/AV, e Reggio Emilia AV, degne di nota, le stazioni hanno solo traffico treni a lunga percorrenza e zero treni regionali, mentre nelle rimanenti 274 stazioni è sempre presente anche il traffico dei treni regionali.

Delle 283 stazioni, 100 hanno un traffico treni a lunga percorrenza che conta al più 5 treni/giorno; 146 ne contano al più 10; 186 ne contano al più 15. Data l'eterogeneità, è opportuno stabilire una soglia di treni/giorno in base alla quale scegliere l'universo di riferimento per il calcolo degli indicatori di accessibilità.

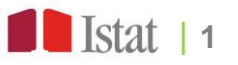

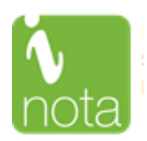

Per effettuare questa selezione in maniera meno arbitraria possibile si è fatto riferimento alla distribuzione di Zipf, controparte della gaussiana in diversi ambiti. In breve, nelle distribuzioni che soddisfano la legge di Zipf, il rango occupato dalle singole stazioni – nel nostro caso il sottoinsieme con treni a lunga percorrenza - ha una relazione ben definita con il numero di treni/giorno: il numero di treni diminuisce approssimativamente con il rango della variabile stessa, per cui la stazione che prima in graduatoria per numero di treni/giorno ha il doppio dei treni della seconda che a sua volta ha il doppio dei treni della terza, e così via. La legge può essere caratterizzata da una relazione lineare tra i logaritmi di rango e probabilità o frequenza. Applicando tale regola statistica è stato verificato per quale numero minimo di treni/giorno la relazione lineare di cui sopra sia rispettata maggiormente (in cui il parametro β è più vicino a 1, in valore assoluto); ciò ha portato ad escludere le stazioni che hanno un numero di treni al di sotto di tale soglia.

In base alla lettura congiunta di grafici e parametri della stima, la soglia ottimale sembra essere treni/giorno >3, per la quale β ha un valore di -1,04 e un R<sup>2</sup> più elevato della soglia precedente (treni/giorno >2), come si evince dalle figure sottostanti:

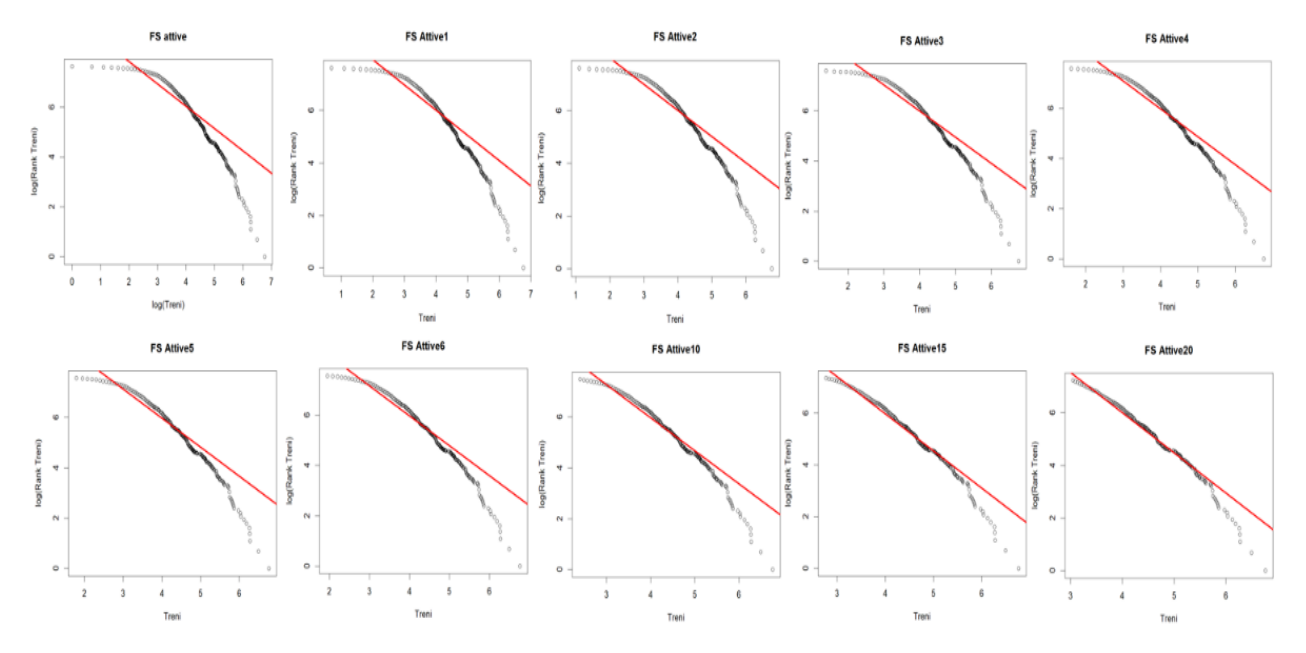

#### **FIGURA 2. RELAZIONE TRA IL NUMERO DI TRENI (IN LOG) E IL RANGO DELLE STAZIONI (IN LOG)**

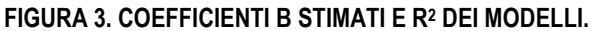

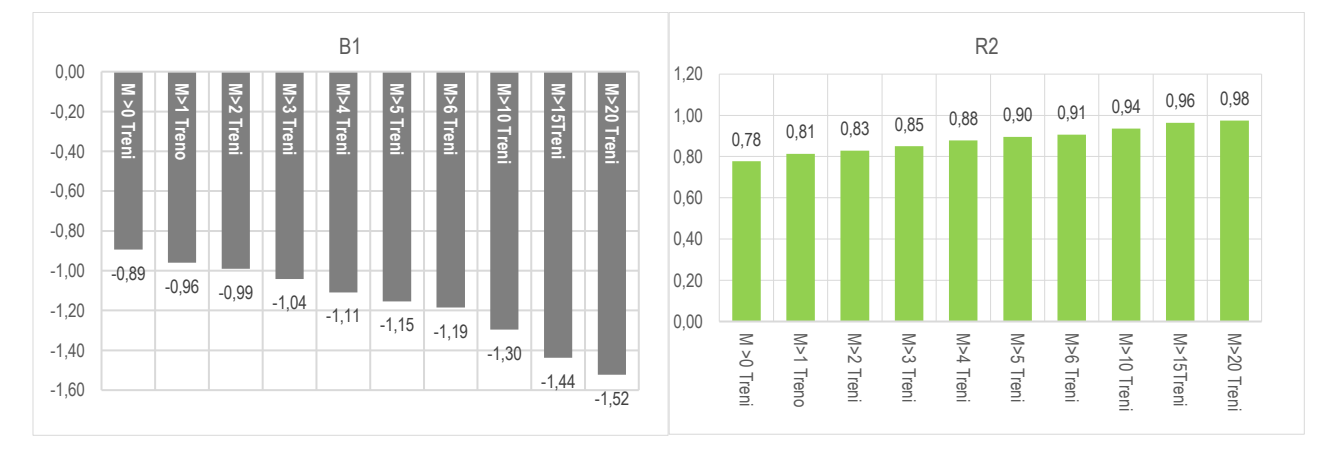

Un caso particolare è rappresentato dalla Sardegna che non ha treni a lunga percorrenza, per ovvie ragioni, e con transito circoscritto ai soli treni regionali. Ad essa è stata applicata la stessa regola statistica sui treni regionali; ne è derivata una soglia ottimale >5 treni/giorno. Applicando tali soglie, in definitiva, per l'Italia nel complesso sono state prese in considerazione 258 stazioni ferroviarie con servizio passeggeri attivo, come riportato nel cartogramma A1 in Appendice.

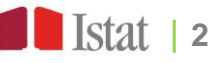

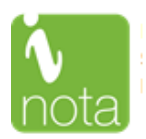

#### *Accessi alla rete autostradale (strade ad alto scorrimento per la Sardegna)*

Gli accessi alla rete autostradale sono stati calcolati prendendo come riferimento tutti i punti accesso all'arteria autostradale comprensive degli svincoli di accesso (2.660+182 per la Sardegna). I calcoli sono stati effettuati da tutti i comuni italiani a tutti i punti di accesso. Gli accessi alla viabilità autostradale sono forniti nel grafo TomTom come punti di interesse viario e sono in coordinate geografiche UTM-WGS84.

Le strade ad alto scorrimento per la Regione Sardegna sono quelle simili a quelle identificate nel grafo TomTom con una velocità di percorrenza stradale di almeno 90 Km/ora e che vengono classificate come strada extraurbane principali per cui l'universo di riferimento si è limitato a:

1) strada statale 131 Carlo Felice (SS 131) che risulta essere la principale arteria stradale della Sardegna e congiunge la Sardegna da nord a sud da Cagliari a Porto Torres;

2) strada statale 729 Sassari-Olbia (SS 729) che è una strada statale italiana, ancora parzialmente in fase di realizzazione, che collega la zona nord-occidentale sarda con la costa orientale nei pressi di Olbia;

- 3) Strada Statale 130 Iglesiente (SS 130) collega Cagliari con Iglesias;
- 4) SS291 che congiunge Sassari ad Alghero;

5) SS554 Cagliaritana, è una strada statale italiana di rilevanza locale. La strada collega la parte nord del retroterra di Cagliari;

6) SS195 var Sulcitana per tratto che congiunge Cagliari a Giorgino.

I punti di accesso a queste strade extraurbane principali Sarde sono stati individuati da un attento esame del percorso stradale effettuato su google maps e con l'ausilio di strumenti GIS utilizzando anche i dati della rete viaria forniti da TomTom. in cui sono presenti tutti gli svincoli di accesso al territorio servito da queste strade dal grafo presente su google maps sono state estratte le coordinate degli svincoli per rendere il dato omogeneo con quello fornito da TomTom in cui i punti di accesso alla viabilità autostradale sono forniti con coordinate geografiche in UTM-WGS84.

Le coordinate dei puti di accesso ricavate attraverso l'ausilio di google maps sono state trasformate in coordinate geografiche UTM-WGS84 in modo da poter essere utilizzate per il calcolo delle distanze in arcgis.

Le distanze ai punti di accesso alle arterie principali sarde sono state effettuate usando le stesse modalità degli accessi ai caselli per cui da tutti i comuni della Regione Sardegna rispetto a tutti gli accessi della Regione.

#### *Aeroporti*

Per gli aeroporti è stato preso come riferimento iniziale il campo di osservazione ENAC relative al traffico aereo civile, come riportato di seguito:

#### **FIGURA 4. CAMPO DI OSSERVAZIONE PER LA SELEZIONE DEGLI AEROPORTI.**

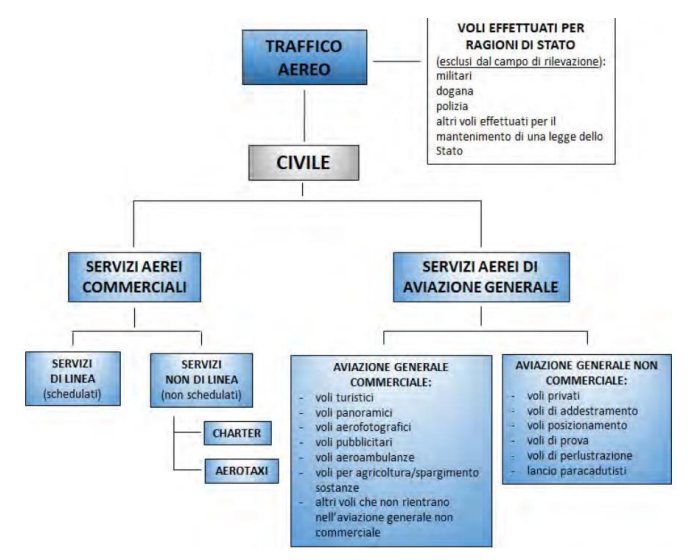

Fonte: Estratto da Enac, Dati di traffico (vari anni)

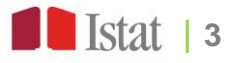

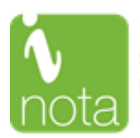

Alcune considerazioni che hanno portato alla selezione definitiva:

- il focus è su servizi aerei commerciali
- Nel Rapporto sui dati di traffico Enac considera 45 aeroporti. Tuttavia, l'elenco ufficiale riportato sul sito è relativo ai soli 39 di interesse nazionale (https://www.enac.gov.it/aeroporti/infrastruttureaeroportuali/aeroporti-in-italia)
- Quando un aeroporto è di interesse nazionale? «In applicazione dei criteri fissati dall'articolo 698 del codice della navigazione, sono individuati gli aeroporti e i sistemi aeroportuali di interesse nazionale, quali nodi essenziali per l'esercizio delle competenze esclusive dello Stato, per ciascuno dei dieci bacini di traffico individuati nella rete territoriale nazionale, come di seguito specificati e nel rispetto delle condizioni di cui ai commi 4, 5 e 6.» Fonte: DECRETO DEL PRESIDENTE DELLA REPUBBLICA del 17 settembre 2015, n. 201 Regolamento recante l'individuazione degli aeroporti di interesse nazionale, a norma dell'articolo 698 del codice della navigazione. GU Serie Generale n.294 del 18- 12-2015. La selezione tiene conto delle dimensioni e della tipologia del traffico, dell'ubicazione territoriale e del ruolo strategico dei medesimi, nonché di quanto previsto nei progetti europei TEN. Il provvedimento è finalizzato allo sviluppo del settore all'interno di una governance che contemperi le esigenze della domanda di traffico nazionale e internazionale con quelle di sviluppo dei territori, di potenziamento delle infrastrutture necessarie, di utilizzo proficuo delle risorse pubbliche impiegate e di efficientamento dei servizi di navigazione aerea e degli altri servizi resi in ambito aeroportuale.

Dei 39 aeroporti di interesse nazionale ne sono stati eliminati 4 perché il traffico passeggeri in essi è nullo o molto ridotto. Si tratta nello specifico di: Foggia/Gino Lisa, Taranto/Grottaglie, Salerno/Pontecagnano e Brescia/Montichiari.

L'universo finale è rappresentato da 35 aeroporti (cfr. cartogramma A3 nell'Appendice). Tutti gli aeroporti considerati hanno un traffico passeggeri nazionale e la quasi totalità ha anche un traffico passeggeri internazionale, come si evince dalle pubblicazioni Enac sui dati di traffico aereo [\(https://www.enac.gov.it/aeroporti/infrastrutture-aeroportuali/dati-di-traffico\)](https://www.enac.gov.it/aeroporti/infrastrutture-aeroportuali/dati-di-traffico).

#### *Porti con servizio passeggeri*

L'universo di partenza per la selezione dei porti che è stato considerato nell'analisi di accessibilità è quello dei porti statistici, utilizzati da Istat (fonte Istat, Rilevazione sul trasporto marittimo) per la diffusione dei dati su traffico passeggeri, merci (con dettaglio sulla tipologia di carico per i soli porti maggiori, che trasportano più di 1 milione di tonnellate di merce all'anno) e navi, definiti in accordo con Eurostat.

Il "porto", ai fini statistici, è una zona di terra e acqua munita di infrastrutture e attrezzature idonee a consentire, principalmente, l'attracco di imbarcazioni e lo svolgimento delle relative operazioni di carico, scarico e deposito di merci, la ricezione e la consegna di tali merci e l'imbarco e lo sbarco di passeggeri, membri dell'equipaggio e altre persone, e di ogni altra infrastruttura necessaria agli operatori di trasporto all'interno della zona portuale. Nello specifico il "porto statistico" comprende uno o più porti, normalmente controllati da un'unica autorità portuale o Capitaneria di porto, in grado di registrare gli spostamenti di navi e di passeggeri e i trasferimenti di merci. Sono inclusi i porti marittimi "commerciali", cioè i porti con sbocco sul mare che hanno un traffico di merci e/o passeggeri con funzione commerciale e logistica, industriale e petrolifera e/o di servizio passeggeri, ivi compresi i crocieristi. Sono esclusi i porti fluviali e quelli unicamente o precipuamente turistici e/o con funzione peschereccia.

In totale nel 2022 i porti statistici, fra maggiori e minori, sono 143. Nelle statistiche diffuse in molti casi i dati dei singoli porti sono aggregati a quello del porto principale, per cui si è scelto di fare riferimento all'universo più ristretto che considera il solo porto principale ("di riferimento") rispetto a quelli raggruppati.

In tal modo il numero di porti si è ridotto a 79 (è escluso anche il porto delle Tremiti). Oltre a questa selezione, si è ritenuto opportuno raffinare ulteriormente la scelta dei porti tenendo conto del traffico passeggeri rilevato nell'anno. La soglia selezionata è pari a 10mila passeggeri l'anno. In definitiva il nostro universo è rappresentato da 54 porti con traffico passeggeri, riportati nel cartogramma A4 in Appendice.

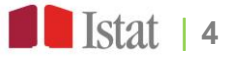

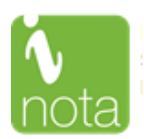

#### **Matrici delle distanze e calcolo dei tempi di percorrenza**

Il calcolo delle matrici delle distanze tra i comuni italiani è stato effettuato attraverso il modulo ArcGis Network Analyst utilizzando il grafo Multinet TOM TOM release 2022 corredato dagli speed profiles.

Il calcolo prende come punto di riferimento del comune, il centroide della sezione di censimento del comune in cui è contenuto il Municipio e si riferiscono ai dati dei comuni italiani al 1° gennaio 2021 (7.903); per il solo Comune di Roma sono stati presi in considerazione i centroidi dei 15 Municipi. Per le infrastrutture di riferimento sono stati presi i centroidi generati dalle coordinate del punto rappresentativo l'infrastruttura fornite dagli enti preposti: per le stazioni forniti da RFI, per i porti forniti da ISTAT, per gli Aeroporti sono stati elaborati da ISTAT su dati ENAC ed infine per i caselli sono stati utilizzati i dati dei Point of Interest di TomTom. Solo per la Sardegna il dato di riferimento è stato ottenuto da un'elaborazione ISTAT su dati TomTom e Google maps.

Tra i "risolutori" presenti nell'estensione Network Analyst è stata scelta la matrice dei costi origine-destinazione (OD Cost Matrix) che trova e misura i percorsi lungo una rete (grafo) da più origini a più destinazioni basandosi sul noto algoritmo di Dijkstra .

Attraverso le elaborazioni viene creato un layer di analisi della matrice di costo OD, che appare nella finestra Network Analyst insieme alle sue sei classi di analisi di rete: Origins, Destinations, Lines, Point Barriers, Line Barriers e Polygon Barriers. I parametri di analisi vengono impostati nella finestra di dialogo Proprietà layer per tutti gli strati di analisi, come viene anche illustrato nell'immagine relativa al layer properties:

#### Layer Propertie General Layers Source Analysis Set  $\vert \cdot \vert$ All veh ⊡ Use Start Time Time of Days **Day of Week** TG. Default Cutoff Value diane: <Al> B ons To Find  $\overline{\mathbf{v}}$ Output Shape Type: Straight Lin ্ব Stanore Invalid out the CO cost matrix analysis is

#### **FIGURA 5. LAYER PROPERTIES DEL NETWORK ANALYST**

L'impedenza rappresenta un attributo di costo. Ad esempio, il Travel Time valuta il traffico tenendo conto della velocità del traffico per una determinata ora del giorno, specificando un'ora del giorno e una data (o un giorno) in un'ora di inizio, la matrice di costo risultante tiene conto delle velocità di traffico variabili in quell'ora e in quella data.

OK - Anula Author

I tempi di percorrenza vengono calcolati basandosi sulle velocità dei singoli archi di strada denominati functional road class che in totale sono otto. Le restrizioni sono degli attributi che limitano il calcolo delle destinazioni.

È possibile scegliere quali tra gli attributi di restrizione devono essere rispettati durante la risoluzione dell'analisi. Nella maggior parte dei casi, le restrizioni fanno sì che le strade siano vietate, ma possono anche farle evitare o preferire. Un attributo di restrizione, come Oneway, viene utilizzato quando si trovano soluzioni per i veicoli che devono rispettare strade a senso unico (ad esempio, veicoli non di emergenza). Tra gli attributi di restrizione ci sono anche quelli che tengono conto delle strade a senso unico (oneway) e quelli che tengono conto dei limiti di altezza o peso o per il passaggio di materiali pericolosi. Inoltre, è possibile definire se consentire inversioni a U ovunque, da nessuna parte, solo negli incroci e nei vicoli ciechi.

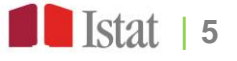

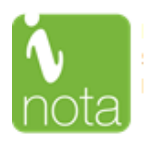

Le matrici di costo OD-cost-matrix possono essere rappresentate con geometria rettilinea o anche senza geometria. In entrambi i casi, il percorso viene comunque sempre calcolato lungo la rete e restituisce lo stesso costo totale nella tabella degli attributi come risultato dell'analisi del percorso.

La gerarchia è l'ordine o il rango assegnato agli elementi della rete. Una rete stradale ha un attributo sulle caratteristiche di origine che suddivide le strade in tre (o più) classi, come ad esempio locale, secondaria e primaria.

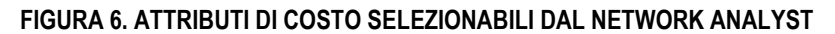

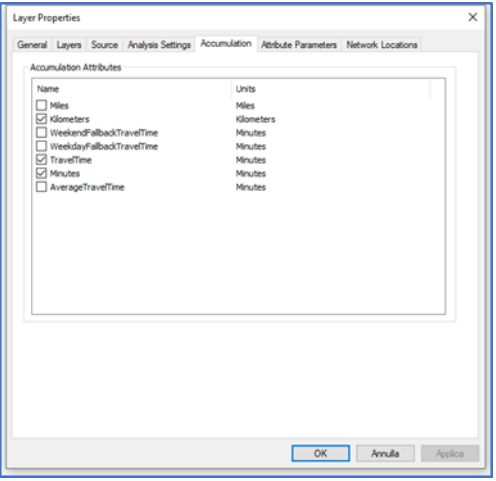

Altri elementi che si possono scegliere sono relativi a quegli attributi di costo che possono essere selezionati dal set di dati di rete da accumulare sugli oggetti linea, che rappresentano i percorsi a minor costo lungo la rete.

Per ogni attributo di costo accumulato, viene aggiunta una proprietà Total\_[Impedance] alle righe emesse dal risolutore, dove [Impedance] viene sostituito con il nome dell'attributo di costo accumulato.

Il grafo stradale utilizzato è corredato dagli speed profiles forniti da TomTom che contengono lo storico dei dati sul traffico le cui informazioni possono essere trasferite sul set di dati in modo da poter generare i migliori percorsi.

**FIGURA 7. SPEED PROFILES SELEZIONABILI PER LA GENERAZIONE DEI PERCORSI MIGLIORI.**

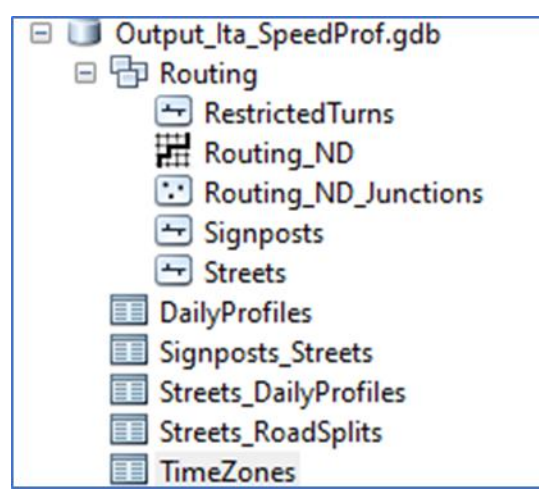

Il risultato finale delle elaborazioni sono dei file xls che contengono i seguenti dati per tutte le infrastrutture:

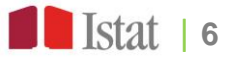

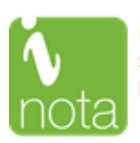

#### **FIGURA 8. CAMPI GENERATI ED ESPORTATI.**

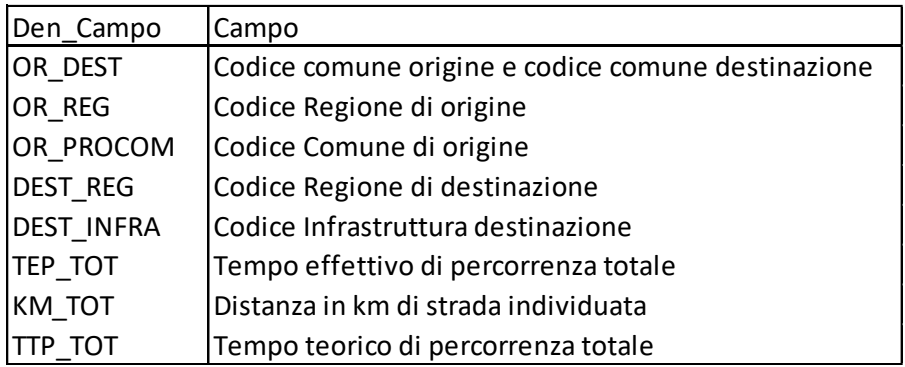

I file sono elaborati a livello comunale e contengono i dati riguardanti gli itinerari a partire da tutti i comuni verso tutte le infrastrutture considerate, il percorso dello spostamento è calcolato in una sola direzione dal comune A all'infrastruttura A.

#### **Logica del modello accessibilità-prossimità**

#### *Struttura di un generico indicatore di accessibilità*

L'accessibilità è da considerarsi un concetto primitivo, di cui tutti ne conoscono il significato ma in realtà nessuno riesce a declinarla fintanto che non ne venga esplicitato l'indicatore con cui viene misurata. In questo studio si analizza l'accessibilità verso dei punti, cosa diversa dal misurare il livello di accessibilità di un'area. Se si volesse considerare il livello di accessibilità di un comune si potrebbe misurare la quantità di servizi di trasporto presenti al suo interno, ad esempio km di autostrade, numero di stazioni. Questo concetto di accessibilità rimanda alla dotazione infrastrutturale.

In via generale nel considerare un indicatore di accessibilità occorre considerare alcune dimensioni, che si vanno ad esplicitare in relazione all'analisi in esame:

#### **DIMENSIONI DESCRIZIONI**  Origini Vengono utilizzati i centroidi dei comuni al 2021 calcolati utilizzando l'indirizzo della casa comunale Destinazione Ubicazione delle infrastrutture, opportunità cercate nel territorio Modalità di trasporto in auto Si considera un'unica modalità di trasporto in auto Si considera un'unica modalità di trasporto in auto Impedenza Tempo percorso in auto in condizioni di traffico normale calcolato utilizzando gli speed profiles di Tom Tom

#### **PROSPETTO 1. DIMENSIONI DA CONSIDERARE**

Per comprendere il livello di accessibilità di un comune relativamente alle diverse infrastrutture si procede a calcolare il tempo per raggiungere l'infrastruttura più vicina, che costituisce un indicatore di costo in termini di tempo necessario per recarsi all'infrastruttura.

Definiremo in via generale il livello di accessibilità di un comune come una generica funzione del tipo:

$$
A_i = \sum_j g(W_j) f(c_{ij})
$$

Il livello di accessibilità  $A_i$  del punto di origine i sarà calcolato rispetto un'area di interesse data dalle opportunità che potremmo considerare rilevanti per questo comune e quindi l'indicatore sarà relativo alle J opportunità che si possono prendere in considerazione. Esempi di questa situazione si rilevano nel considerare le prime n opportunità raggiungibili, o le opportunità della Regione di appartenenza.

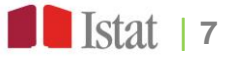

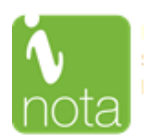

Il generico indicatore avrà l'obbiettivo di massimizzare una funzione di beneficio genericamente indicata nel parametro  $g(W_i)$  che esprime dunque una funzione misurabile per la destinazione j-esima. La possibilità di raggiungere una determinata opportunità deve essere pesata in base ad una funzione di costo  $f(c_{ij})$  che dipende da vari fattori, quali la distanza, la velocità del percorso stradale e così via, che andranno ad influire sull'indicatore generico.

Consideriamo un indicatore di accessibilità generico per i comuni verso delle infrastrutture, in una forma di opportunità cumulate, per cui sarà del tipo:

$$
\begin{cases}\nA_i = 1 \text{ se } c_{ij} \le \bar{c} \\
A_i = 0 \text{ se } c_{ij} > \bar{c}\n\end{cases}
$$

Dato il livello di costo massimo accettabile, pari a  $\bar{c}$ , il nostro comune risulterà accessibile  $A_i = 1$ ) se è in grado di raggiungere almeno una opportunità entro il valore massimo, diversamente non avrà un livello di accessibilità sufficiente.

Questo tipo di analisi è conforme a quanto utilizzato per le aree interne e risente ovviamente del livello di soglia, che è arbitrario, ma a parità di valore scelto un comune risulterà più o meno accessibile in base a:

$$
g(W_i) = f(mezzo, network, distribuzione spaziale di W_i)
$$

Infatti il numero delle opportunità raggiungibili dipende dal mezzo utilizzato, perché ovviamente se si considera l'accessibilità ad un'infrastruttura entro 30 minuti, le opportunità raggiungibili a piedi saranno inevitabilmente minori di quelle raggiungibili in macchina.

A parità di mezzo di trasporto il network, la dotazione stradale influisce sui tempi di percorrenza. Si pensi a luoghi privi di autostrade che inevitabilmente avranno una velocità di spostamento minore e questo si ripercuoterà sui livelli raggiungibili per l'indicatore di accessibilità.

Comunque sia a parità di condizioni nel parametro  $c_{ij}$  la distribuzione spaziale delle opportunità ha un'influenza notevole per definire il tragitto minore. Si pensi all'accessibilità di un comune situato in provincia di Bolzano rispetto a porti e stazioni ferroviari. Il fatto che la distribuzione spaziale dei porti sia vincolata al mare, mentre le stazioni siano più diffuse nel territorio nazionali implica che quel comune è meno accessibile verso le infrastrutture portuali, nonostante vi siano strade ad alta percorribilità.

#### *L'impatto della distribuzione spaziale delle opportunità*

È dunque possibile misurare l'impatto della distribuzione spaziale delle opportunità considerate in relazione all'indicatore di accessibilità?

Un recente studio Ocse propone una metodologia adeguata a comprendere il fenomeno. Si parte dalla contrapposizione di due aspetti:

• Accessibilità assoluta: ovvero capacità di raggiungere un luogo entro un determinato tempo massimo in una certa modalità

• Prossimità: ovvero presenza di opportunità entro una distanza lineare pre-determinata.

A livello internazionale si considerano confrontabili 8 km di distanza lineare con 30 minuti di spostamento in macchina, per comprendere meglio questa situazione si confronti in Figura 9 la situazione per un ideale comune i che viene rappresentato nel suo centroide (punto blu).

A partire dal centroide del comune si calcola l'isocrona di 30 minuti, ovvero la massima area raggiungibile entro questo limite temporale e la si confronta con il cerchio di raggio 8 km. Rispetto il punto di origine in esame (punto blu) le quattro opportunità rappresentate hanno caratteristiche diverse in termini di accessibilità e prossimità (Figura 10).

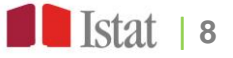

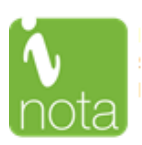

#### **FIGURA 9. CONFRONTO ACCESSIBILITA' ASSOLUTA E PROSSIMITÀ**

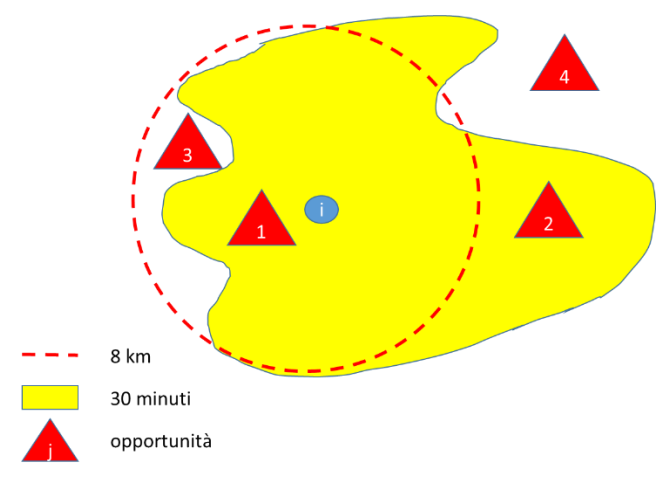

#### **FIGURA 10. CLASSIFICAZIONE LOGICA DELLE COMBINAZIONI ACCESSIBILITÀ-PROSSIMITÀ**

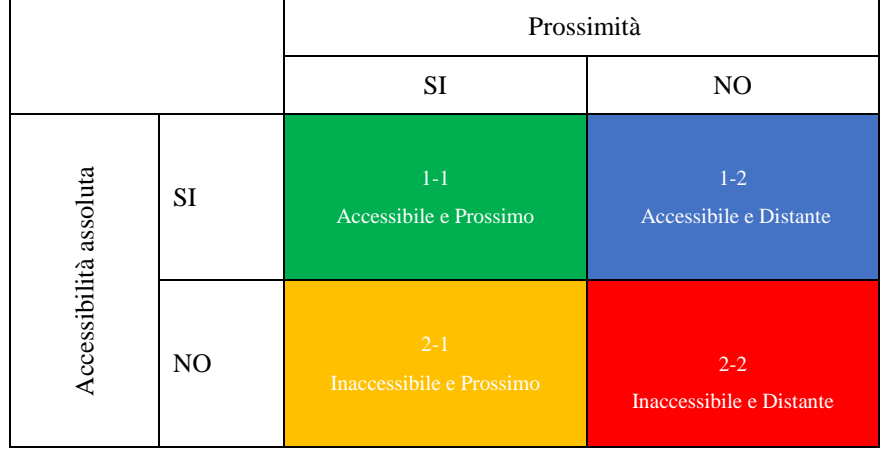

Le casistiche individuabili sono così riassumibili:

- 1. Opportunità accessibili e prossime, ovvero raggiungibili in 30 minuti e distanti in linea d'aria meno di 8 km (cluster 1-1)
- 2. Opportunità inaccessibili anche se prossime, pur rientrando negli 8 km non sono raggiungibili in 30 minuti (cluster 1-2)
- 3. Opportunità accessibili pur non essendo prossime, sono destinazioni che godono di una rete stradale particolarmente veloce che ne consente il raggiungimento in tempo utile pur essendo linearmente più distanti del limite considerato (cluster 2-1)
- 4. Opportunità inaccessibili perché non prossime, situazione normale per tutte quelle destinazioni che non si trovano negli 8 km considerati e che pertanto sono giustamente inaccessibili. (cluster 2-2)

L'obiettivo di questa analisi è quello di confrontare il livello di accessibilità per i comuni italiani rispetto le principali infrastrutture di trasporto. La grande diversità nella distribuzione di queste infrastrutture, impone una revisione dei limiti di riferimento. In particolare situazioni come i porti, in un contesto nazionale vedrebbero come inaccessibili la maggior parte dei comuni italiani perché il limite dei 30 minuti ed 8km lineari sarebbe troppo stringente. Si è dunque deciso di trovare un criterio endogeno alle distribuzioni, in maniera tale che la realtà indicasse quale dovesse essere il limite più opportuno. D'altro canto non esiste un riferimento normativo che assicuri il raggiungimento delle infrastrutture, entro un limite.

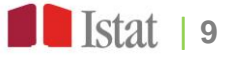

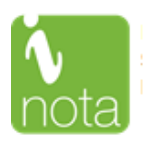

Il riferimento naturale è diventato la mediana delle distribuzioni dei tempi di trasporto al più vicino e della distanza lineare alla più vicina infrastruttura. Ovviamente questa scelta determina che la metà dei comuni si trovi in una buona situazione di accessibilità e di prossimità, ma è un modo di iniziare ad affrontare la riflessione sul tema.

#### **Selezione della funzione di costo e relativi parametri nel modello gravitazionale**

L'indice di accessibilità, introdotto da Hansen (1959), e mutuato sulla base della legge gravitazionale, è descrivibile dalla seguente formula:

$$
A_i = \sum_j W_j * f(c_{ij})
$$

dove A indica la misura di accessibilità; i indica il comune; j l'infrastruttura presente in un'area1; W indica l'offerta proveniente dall'infrastruttura j;  $c_{ij}$  è il costo che si deve sostenere per raggiungere l'infrastruttura j dal Comune i;  $f(c_{ij})$  infine rappresenta la funzione di decadimento, con un costo in termini di tempo necessario per raggiungere una infrastruttura che aumenta, con l'aumentare della distanza fra comune e infrastruttura.

Tale funzione (di decadimento) può essere (ri)scritta come:

$$
f(c_{ij})=f(d_{ij},\lambda),
$$

in cui è la distanza in minuti fra il comune *i* e l'infrastruttura *j*; è un parametro, una sorta di *friction cost*, che assegna una penalizzazione maggiore a quelle località più lontane, rispetto a quelle più prossime,.

Ricapitolando l'indicatore  $A_i$  rappresenta la quantità di servizi di accessibilità potenzialmente raggiungibili da quel punto, ed equivale concettualmente ad una media ponderata del numero delle n infrastrutture considerate per il costo necessario a raggiungerle.

Riguardo ai servizi offerti dall'infrastruttura (*W*) si sono utilizzate le seguenti informazioni:

- Per le stazioni: il numero di treni giorno che effettuano servizio viaggiatori nelle stazioni selezionate;
- Per gli accessi alla rete autostradale si è supposto che non vi sia differenza fra essi in termini di offerta;
- Per gli aeroporti: il numero di aeromobili che generano movimenti;
- Per i porti passeggeri: il numero di navi che attraccano annualmente in un dato porto;

Riguardo alla funzione di costo (definibile anche funzione di decadimento o di impedenza) per tener conto del fatto che la disponibilità a raggiungere le diverse infrastrutture oggetto di analisi, cambia in base alla relativa distanza (ma anche in base alla ragione dello spostamento), si è scelto – seguendo la letteratura più recente (Palacios e Le Geneidy, 2022; Bauer e Groneberg, 2016, Luo et al., 2014; Wan et al., 2012; Kwan, 1998) - di utilizzare una funzione,  $f(c_{ij})$ , di tipo non lineare, una esponenziale negativa. "Several studies use different impedance functions, such as power, Gaussian or logistic functions; however, the negative exponential function is the most often used and also the most closely tied to travel behaviour theory (Karst T. Geursa e Bert van Wee, 2004)".

L'uso di una siffatta tipologia di funzione fa sì, che si penalizzino i comuni che si trovano più lontani dalle infrastrutture, una sorta di effetto scoraggiamento, in cui all'aumentare della distanza diminuisce più che proporzionalmente la capacità di attrazione dei servizi WJ. Da un punto di vista pratico significa che o si dispone di una infrastruttura nelle vicinanze oppure non la si usa. Per questo motivo la funzione "decade" oltre una certa distanza.

Una funzione di questo tipo come detto è ampiamente utilizzata in letteratura (Palacios e Le Geneidy, 2022; Bauer e Groneberg, 2016, Luo et al., 2014; Wan et al., 2012; Kwan, 1998) e può essere analiticamente descritta dalla seguente formula:

$$
f(d_{ij},\lambda)=e^{-\lambda d}
$$

<sup>1</sup> Data la distribuzione delle infrastrutture viste nei paragrafi precedenti si è scelto di considerare solo le prime 3 infrastrutture più vicine al comune i

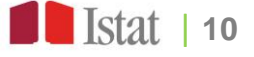

l

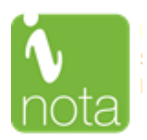

l

In cui lambda  $(\lambda)$  rappresenta un parametro rilevante per comprendere la velocità con cui si riduce la disponibilità di viaggiare conseguentemente all'aumentare del tempo impiegato per raggiungere l'infrastruttura (*d*). La volontà di un individuo di raggiungere una determinata infrastruttura si riduce con il crescere del tempo necessario a raggiungerla.

Diviene dunque rilevante la scelta del parametro  $\lambda$ . Solitamente tale parametro viene stimato in base alla disponibilità di dati provenienti da indagini (o altre fonti).<sup>2</sup>

Nella figura sottostante è possibile osservare i diversi andamenti che assumono alcuni esempi di funzioni di impedenza<sup>3</sup> con alcuni dei diversi parametri utilizzati in letteratura<sup>4</sup>. Le funzioni più prossime all'origine sono quelle che tendono a penalizzare maggiormente i comuni più distanti dalle infrastrutture e quindi a premiare in termini di accessibilità la prossimità ad una infrastruttura.

Nel nostro specifico caso, l'assenza di dati empirici specifici attraverso cui misurare la disponibilità delle persone a viaggiare (a percorrere una certa distanza) per raggiungere una determinata infrastruttura, complica l'analisi, e ci impone di dover effettuare delle assunzioni in merito alla funzione di impedenza. Difatti, l'assenza di dati riferiti alle scelte comportamentali delle popolazioni dei singoli comuni italiani ci costringe ad uniformarci a quanto emerso in letteratura relativamente agli studi condotti in altri paesi. E ciò implica l'assumere che le disponibilità di viaggiare per raggiungere una infrastruttura da parte degli italiani siano identiche a quelle che sono state osservate in altri Paesi; e/o che le "condizioni" delle infrastrutture dei diversi Paesi siano simili; e/o che la conformazione dei luoghi e dei relativi costi di spostamento siano simili.

3 Funzione Inversa:  $f(d_{ij}\lambda)=d^{-1}$ ; Funzione Inversa quadratica:  $f(d_{ij}\lambda)=d^{-2}$ ; Funzione gaussiana: :  $f(d_{ij}\lambda)=e^{\frac{-(d^2)}{1000}}$ ; Funzione

esponenziale negativa:  $f(d_{ij}\lambda\,)=e^{-0.08*d}$ ; Funzione Stat-Canada (mediana 30'):  $f(d_{ij}\lambda\,)=1-(1-e^{\frac{-d_{ij}}{43}})$ ; Funzione Stat-Canada (mediana 10'):  $f(d_{ij},\lambda) = 1 - (1 - e^{-\frac{d_{i,j}}{14}})$ 

<sup>4</sup> Per approfondimenti si vedano i seguenti lavori:

Luo, J. (2014). Integrating the Huff model and floating catchment area methods to analyze spatial access to healthcare services. Transactions in GIS, 18(3), 436–448.

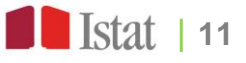

<sup>&</sup>lt;sup>2</sup> Ad esempio Stat Canada (Alasia, Alessandro, Frédéric Bédard, Julie Bélanger, Eric Guimond, and Christopher Penney. 2017. "Measuring remoteness and accessibility: A set of indices for Canadian communities." Reports on Special Business Projects, Statistics Canada) in base

ai dati di indagine a sua disposizione, utilizza la seguente funzione di ripartizione:  $f(d_{ij}\lambda)=1-(1-e^{\frac{-d_{ij}}{\lambda}})$  tale per cui il parametro lambda, in base a dati di indagine, è scelto in modo da far sì che la durata mediana della disponibilità a viaggiare per raggiungere una determinata infrastruttura corrisponda al punto medio dell'intervallo [0, 1].

Alasia et al., Alessandro, Frédéric Bédard, Julie Bélanger, Eric Guimond, and Christopher Penney. 2017. "Measuring remoteness and accessibility: A set of indices for Canadian communities." Reports on Special Business Projects, Statistics Canada

Apparicio, P., & Seguin, A.-M. (2006). "Measuring the Accessibility of Services and Facilities for Residents of Public Housing in Montreal". Urban Studies, 43(1), 187-211[. https://doi.org/10.1080/00420980500409334;](https://doi.org/10.1080/00420980500409334)

Bauer J, Groneberg DA (2016) Measuring Spatial Accessibility of Health Care Providers – Introduction of a Variable Distance Decay Function within the Floating Catchment Area (FCA) Method. PLoS ONE 11(7): e0159148. [https://doi.org/10.1371/journal.pone.0159148.](https://doi.org/10.1371/journal.pone.0159148)

Geurs KT, B Van Wee (2004). ["Accessibility evaluation of land-use and transport strategies: review and research directions"](https://scholar.google.com/citations?view_op=view_citation&hl=it&user=xl04n4MAAAAJ&citation_for_view=xl04n4MAAAAJ:u5HHmVD_uO8C), Journal of Transport geography 12 $(2)$ , 127-140;

Hansen, W. G. (1959). How accessibility shapes land use. Journal of the American Institute of Planners, 25(2), 73–76;

Kapatsila, Bogdan & Palacios, Manuel Santana & Grisé, Emily & El-Geneidy, Ahmed, 2023. ["Resolving the accessibility dilemma: Comparing](https://ideas.repec.org/a/eee/jotrge/v107y2023ics0966692323000029.html)  [cumulative and gravity-based measures of accessibility in eight Canadian cities,"](https://ideas.repec.org/a/eee/jotrge/v107y2023ics0966692323000029.html) [Journal of Transport Geography,](https://ideas.repec.org/s/eee/jotrge.html) Elsevier, vol. 107(C).; Kwan, M. P. (1998). Space-time and integral measures of individual accessibility: a comparative analysis using a point-based

framework. Geographical Analysis, 30(3), 191-216. <https://doi.org/10.1111/j.1538-4632.1998.tb00396.x>

Liu, S., & Zhu, X. (2004). Accessibility analyst: An integrated GIS tool for accessibility analysis in urban transportation planning. Environment and Planning B, 31(1), 105–124.

Luo W, Wang F. (2003) Measures of spatial accessibility to health care in a GIS environment: synthesis and a case study in the Chicago region. Environ Plann B.;30:865–84

Luo, W. (2004). Using a GIS-based floating catchment method to assess areas with shortage of physicians. Health & Place, 10(1), 1–11.

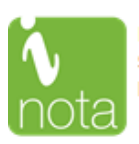

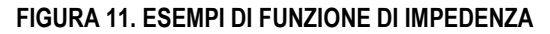

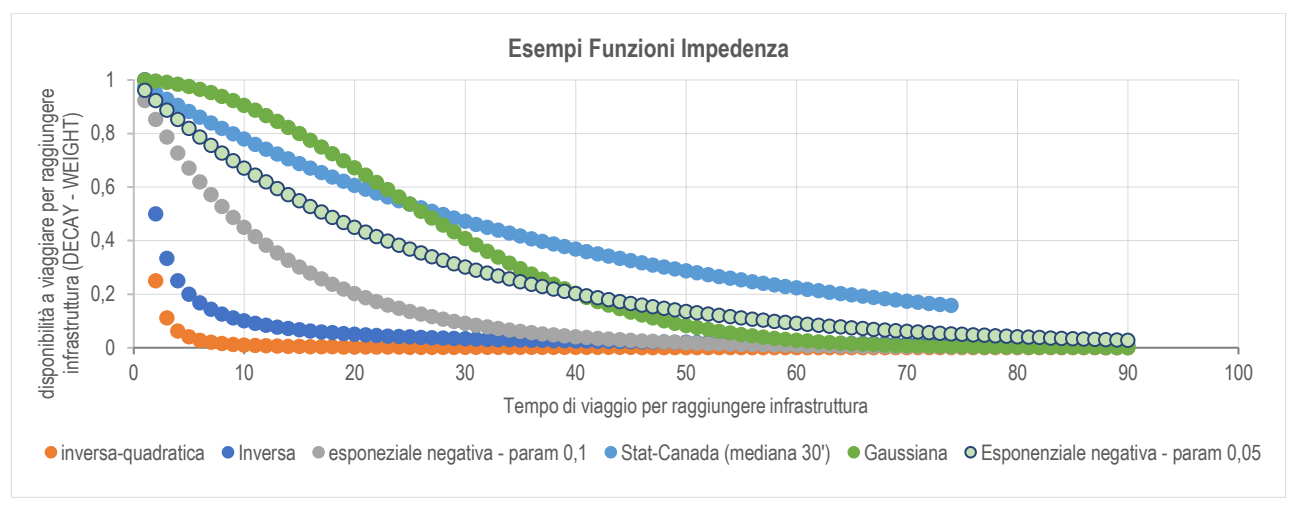

Si aggiunga che in questa analisi si procede ad un confronto territoriale, mentre le scelte sono individuali e quindi si dovrebbe tener conto delle motivazioni dello spostamento (pendolari, turismo ad esempio) che influenzano notevolmente la disponibilità di sostenere "costi" di spostamento iniziali.

Unico supporto empirico utilizzabile per provare ad avere una stima della funzione di impedenza e del relativo parametro "λ" ci giunge dai dati relativi alla matrice del pendolarismo del 2011. Attraverso questa matrice si rende possibile effettuare delle ipotesi relativamente all'infrastruttura del trasporto ferroviario. Attraverso questi dati è, infatti, possibile analizzare la relazione esistente fra il flusso di individui pendolari che in ciascun comune sceglie di utilizzare il treno per raggiungere il luogo di lavoro o di studio e la distanza che quel comune ha, rispetto alla stazione ferroviaria più prossima. Oppure come nel caso dei caselli autostradali la relazione che esiste fra il flusso di pendolari che usano l'automobile per spostarsi da un comune all'altro impiegando oltre 30 minuti di tempo.

Osservando questi dati si evince come in effetti con l'aumentare della distanza del comune rispetto all'infrastruttura stazione ferroviaria o accesso al casello autostradale, il numero di individui che si sposta scegliendo il treno o l'automobile, come mezzo di trasporto, si riduca e come tale contrazione sembrerebbe avvenire in modo non lineare, ma più simile ad una funzione esponenziale negativa (si veda grafico sottostante). Nella figura 4.2 i singoli punti rappresentano la popolazione dei comuni (raggruppati in range di cinque minuti di distanza dalla prima infrastruttura ferroviaria) che è disposta a scegliere il treno per raggiungere il luogo di lavoro o di studio e la distanza in range di 5 minuti.

Per modellizzare la relazione tra la distanza e il flusso di pendolari, abbiamo adottato una regressione di Poisson. Utilizzando come variabile dipendente il numero di pendolari che utilizzano il treno o l'auto da ciascun comune, mentre la variabile indipendente è la distanza tra il comune e la relativa infrastruttura di trasporto. Il coefficiente ottenuto dalla regressione rappresenta l'effetto della distanza sulle scelte di mobilità dei pendolari.

Dopo aver ottenuto il coefficiente (statisticamente significativo) dalla nostra analisi di regressione di Poisson basata sui dati di pendolarismo lo si è utilizzato come parametro all'interno della funzione di impedenza. In particolare, abbiamo mantenuto la struttura generale della funzione di impedenza basata su una forma esponenziale negativa della distanza, ma abbiamo sostituito il coefficiente con il valore significativo derivato dalla regressione. Questa integrazione ha permesso di tener conto dell'effetto della distanza sulla probabilità di scelta del mezzo di trasporto da parte dei pendolari.

Utilizzando il coefficiente di regressione di Poisson all'interno della funzione di impedenza, siamo stati in grado di conciliare i risultati empirici con il modello gravitazionale di Hansen, garantendo così una più solida base per il calcolo del nostro indicatore di accessibilità.

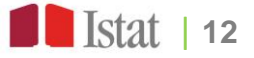

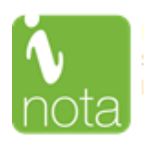

È bene precisare riguardo ad alcuni caveat: nel caso in esame la distanza temporale considerata è quella osservata dal baricentro del comune di residenza alla infrastruttura più prossima che potrebbe anche non essere quella utilizzata dal pendolare; i dati si riferiscono alla matrice del pendolarismo del 2011 mentre le infrastrutture sono quelle riferite agli anni 2021 e 2022. Inoltre, non si tiene conto della durata del viaggio che effettuerà il pendolare in esame. Questa scelta deriva dal fatto che si sta misurando la capacità di quel territorio di attrarre un flusso verso l'infrastruttura ferroviaria e non la scelta modale del pendolare stesso.

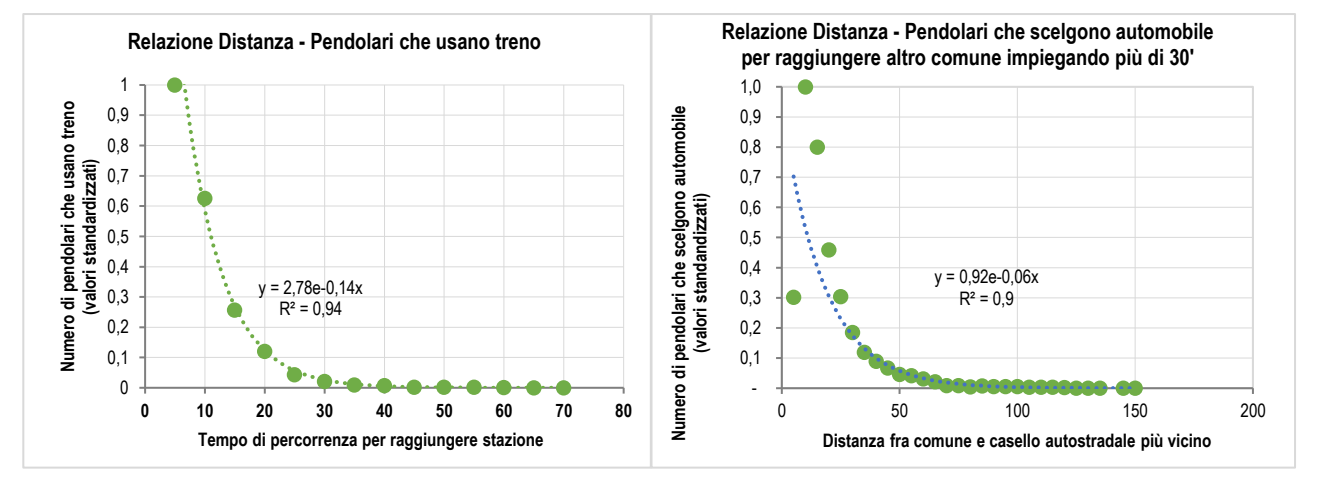

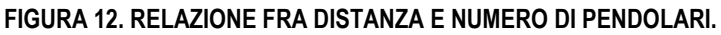

La stima effettuata (si veda Figura 12) riscontra un coefficiente (lambda) pari a 0.14 per le Stazioni e 0.06 per gli accessi alle reti autostradali.

Tale risultato sembrerebbe dunque sostenere quanto emerso dalla letteratura, e sembrerebbe avvalorare la scelta di utilizzare nel calcolo della nostra misura di accessibilità una funzione esponenziale negativa con un parametro (lambda) pari a 0.14 per le stazioni ferroviarie e pari a 0.06 per gli accessi ai caselli autostradali.

Al contrario per le infrastrutture aeroportuali e portuali, non risultano esservi dati empirici utilizzabili a sostegno di una funzione o di un parametro. Per cui, data l'assenza di dati reali su cui effettuare stime precise, si rende opportuno stabilire la funzione di decadimento, attraverso una serie di interventi fondati sul "buon senso" ma anche sulla distribuzione e ruolo delle infrastrutture stesse prese in esame, così da riequilibrare l'effetto scoraggiamento nel prendere una determinata infrastruttura in seguito alla distanza e la presenza in loco. Tale esigenza la si può ottenere in due modi, imponendo un coefficiente lambda più simile a quelli riscontrati in letteratura per altri paesi e quindi più prossimo ad una curva simile a quella che si è verificata in precedenza per le stazioni (quindi pari a 0.1) e che solitamente è utilizzato quando non si hanno dati a disposizione (Palacios e Le Geneidy 2022). Oppure si potrebbe anche supporre di sostituire la funzione esponenziale negativa proposta con una più semplice funzione gaussiana capace di incidere meno per le distanze più brevi e che vada poi aumentando il suo impatto con il crescere della distanza (si veda grafico precedente). In tal modo, le disponibilità a viaggiare delle popolazioni dei comuni che si trovano ad una distanza di dieci minuti dall'infrastruttura portuale o aeroportuale si ridurrà solo del 10%, a venticinque-trenta minuti perderà circa il 50% del valore del numero di servizi offerti dall'infrastruttura, a 40 minuti perderà l'80% e dopo 60 minuti il 98%. I risultati che si ottengono in ambedue i casi evidenziano comunque una elevata correlazione fra le due diverse scelte, ciò ci ha fatto propendere per scegliere una soluzione che prevede l'utilizzo di una Gaussiana.

## **Per informazioni tecniche e metodologiche**

**Massimo Armenise**  [Massimo.Armenise@istat.it](mailto:Massimo.Armenise@istat.it)

**Raffaella Chiocchini**  [Raffaella.Chiocchini@istat.it](mailto:Raffaella.Chiocchini@istat.it)

**Marianna Mantuano**  [Marianna.Mantuano@istat.it](mailto:Marianna.Mantuano@istat.it) **Rossella Molinaro**  [Rossella.Molinaro@istat.it](mailto:Rossella.Molinaro@istat.it)

**Norina Salamone**  [Norina.Salamone@istat.it](mailto:Norina.Salamone@istat.it)

**Gianluigi Salvucci**  [Gianluigi.Salvucci@istat.it](mailto:Gianluigi.Salvucci@istat.it) **Francesco Giovanni Truglia**  [Francescogiovanni.Truglia@istat.it](mailto:Francescogiovanni.Truglia@istat.it)

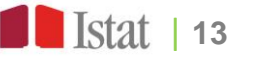